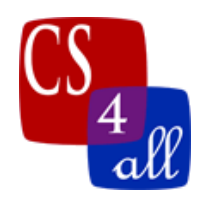

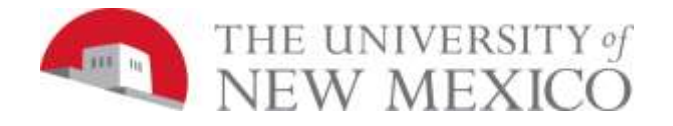

## CS108L Computer Science for All Module 10: Eating Nemo: A More Advanced Ecosystems Model

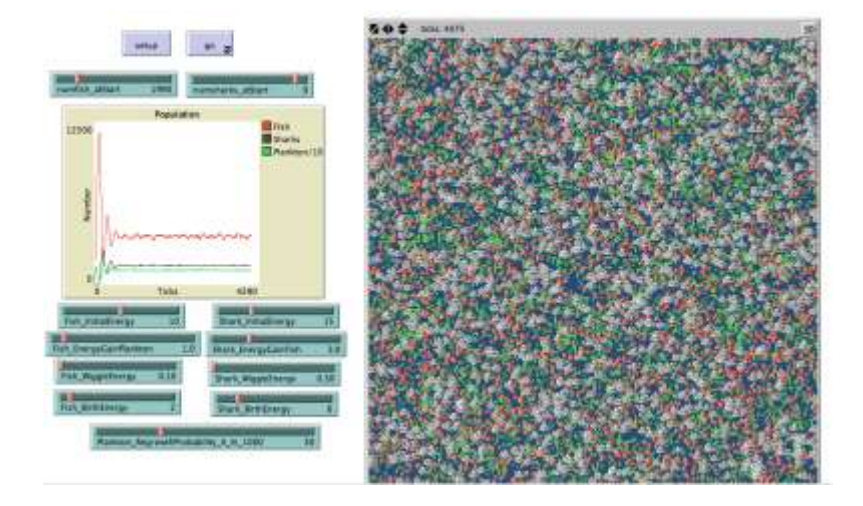

In this lab, you will be creating a more advanced model that represents a fish ecosystem.

Your model will include the following features:

- Fish swimming and eating plankton (as seen in Module 6)
- Fish die if their energy depletes. Energy is connected to movement and food consumption.
- Fish reproduce if they pass a certain threshold of energy.
- Ecosystem must have sharks that prey on the fish.
- Sharks die if their energy depletes and reproduce if they exceed a certain energy threshold.
- Both fish and sharks decrease their energy after they reproduce.
- You must add one of two extra features:
	- o Fish and sharks grows as they age.
	- o Fish and sharks swim faster as they gain energy.

## The Ecosystem Model:

The model has the following requirements:

- Set max-pxcor and max-pycor  $= 100$ .
- Set size of patches  $= 3$
- Set the world to wrap around.
- Change the color of the interface to blue.
- For your agents:
	- o Create two agents and set both shapes to fish.
	- o Add two sliders that allow you to change the initial number of fish and sharks.

CS108L Module10 Page 1 of 3

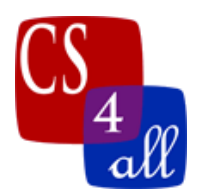

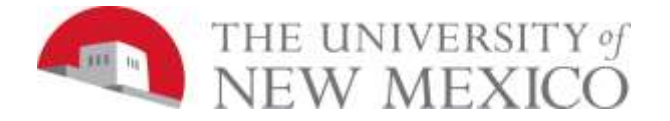

- o Fish are big, but NOT too big (size 3 or less) and they are all the same color.
- o Sharks are bigger than fish but not too big either (size 5 or less) and they are all one color that is different from the fish!
- o Each fish and each shark has its own variable to monitor its energy and the initial energy is not zero.
- Create a graph that will plot the population of fish and sharks at any given time.
- Create a monitor that will record the population of fish and sharks.

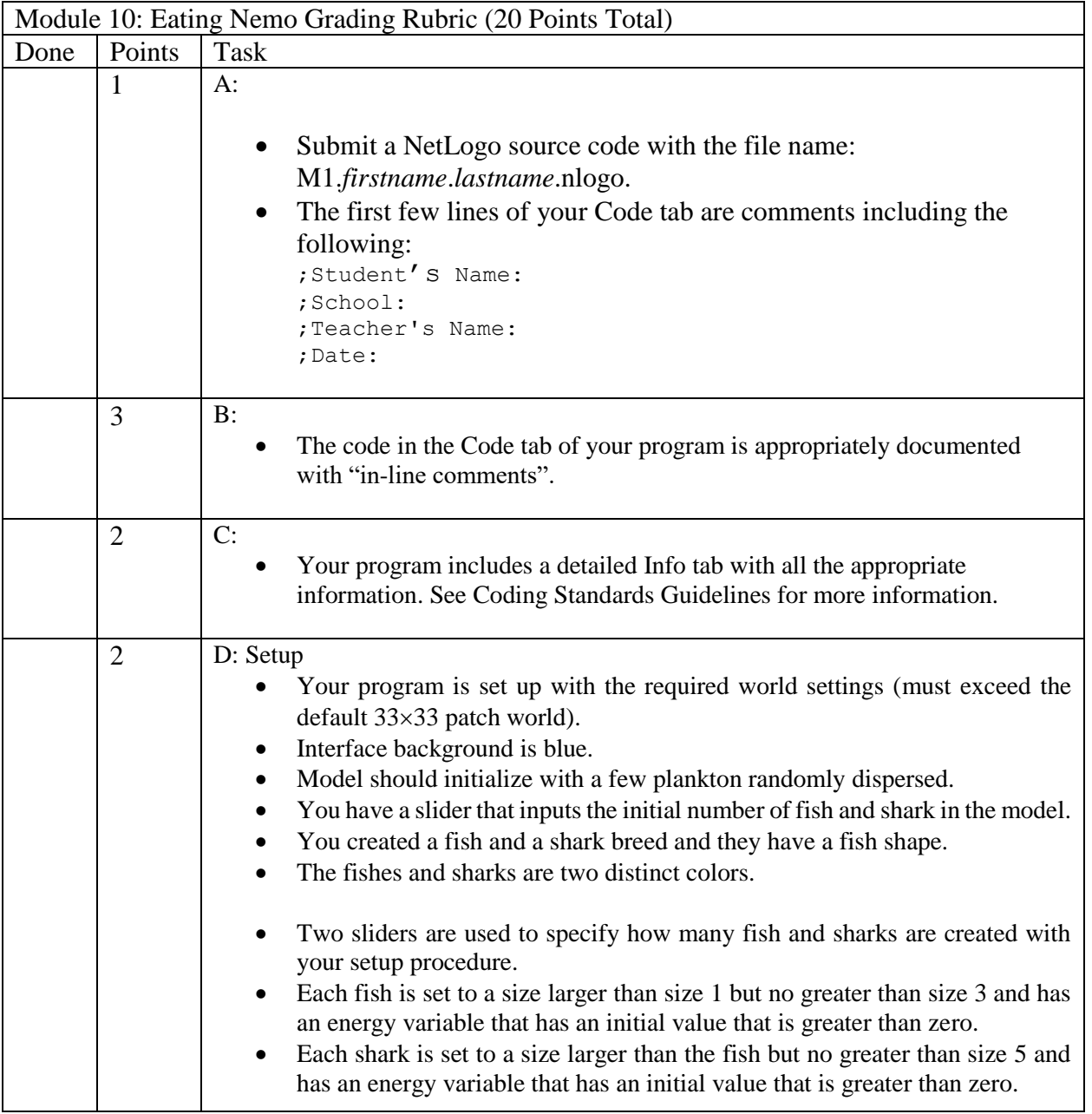

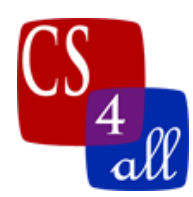

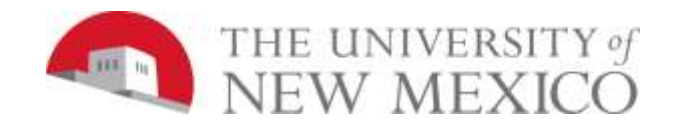

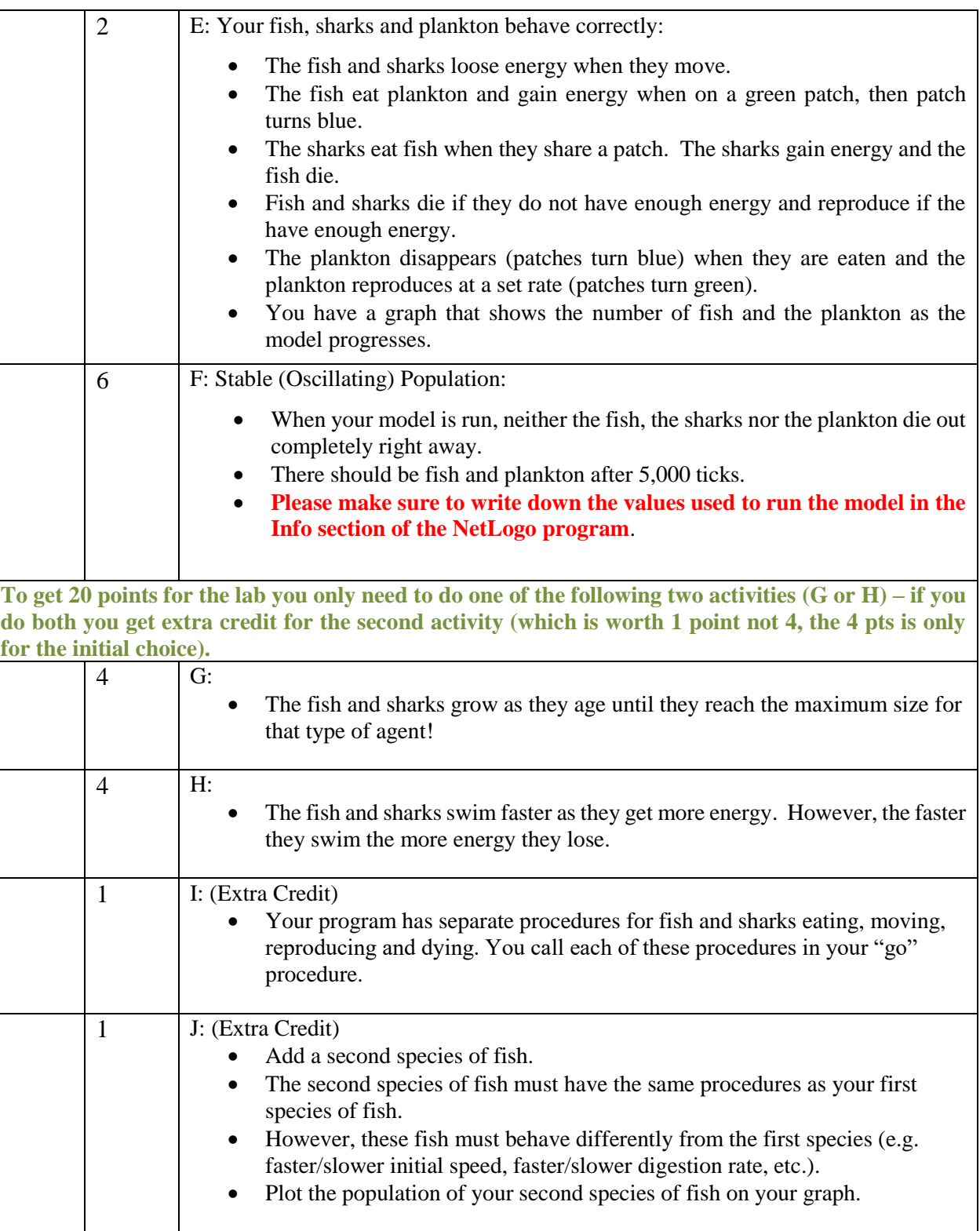